### **Multimedia im Netz Online Multimedia Winter semester 2015/16**

Tutorial 04 – Major Subject

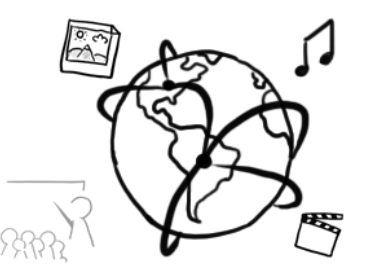

### **Today's Agenda**

- Repetition:
	- Sessions: Powerpoint Karaoke
	- Discussion of Assignment 03
- Database access through PHP & MySQL
- Break Out: Music Library Management app
- Quiz

# **PHP Sessions: Powerpoint Karoake**

### **Sessions with PHP**

- Sessions need to be started before any output occurs
- Create session ID cookie: session\_start()
- Delete the session ID cookie: session\_destroy()
- Read / write session values:
	- superglobal \$\_SESSION array
	- immediately reset session like this \$\_SESSION = **array**();

### **Example: Counting visits**

```
<?php session_start(); ?>
<!DOCTYPE html>
<html>
[...]
<body>
<?php
if(!isset($_SESSION['count'])){
 $_SESSION['count'] = 1;
}
else{
     $_SESSION['count']++;
}
echo '<p>Current count: '.$_SESSION['count'].'</p>';
?>
</body></html>
```
### **Example: Destroying Sessions**

```
<?php session_start(); ?>
<!DOCTYPE html>
<html>
[...] 
<body>
<?php
if(isset($_POST['destroy'])) {
     session_destroy();
    $ SESSION = array();
}
if(!isset($_SESSION['count'])){
 $_SESSION['count'] = 1;
}
else{
     $_SESSION['count']++;
}
echo '<p>Current count: '.$_SESSION['count'].'</p>';
?>
<form method="post">
     <input type="submit" name="destroy" value="Reset"/>
</form>
</body>
</html>
```
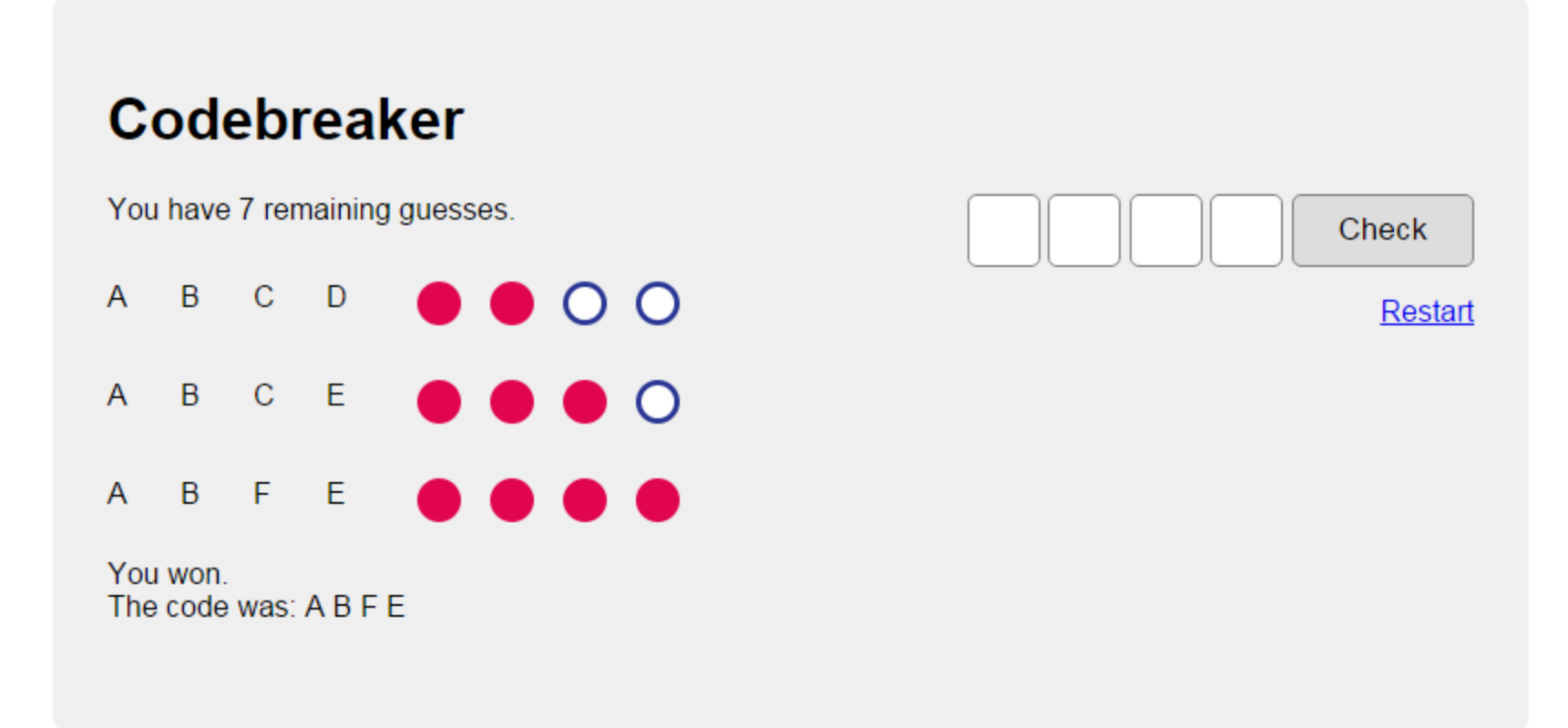

# **Persistent Data Storage: PHP & MySQL**

### **PHP & MySQL**

- Multiple functions and APIs available for PHP to work with databases:
	- mysql ("Deprecated" since PHP 5.5.0)
	- $-$  **mysqli** (i is for *"*improved")
	- PDO (PHP Data Objects)
- . "mysql" is still supported for older PHP versions
- It is highly recommendable to use mysqli or PDO

## **MySQL at the CIP-Pool**

- Access "Datenbank Management" here: <https://tools.rz.ifi.lmu.de/>
- Create a new account (required)
- Create a new database (required)
- Connect to db2.cip.ifi.lmu.de

### **Test Connection**

```
<?php
   $c = mysql_connect("localhost", "user", "password");
   if($c){
       echo "Connection to database has been established.";
   } else {
       echo "Could not connect to database";
   }
?>
```
### **Mysqli**

- **i** stands for "improved"
- Offers two interfaces
	- Procedural (traditional)
	- Object-oriented (see lecture slides)
- Supports…:
	- "prepared" statements
	- multiple statements within one query
	- transactions
- Improved debugging tools

### **Mysqli (procedural)**

- Establish connection \$c = *mysqli\_connect*(**"localhost"**, **"user"**, **"password"**, **"mydb"**);
- Select database *mysqli\_select\_db*(\$c, **"mydb"**);
- Close connection *mysqli\_close*(\$c);
- PHP statement for MySQL query \$results = *mysqli\_query*(\$c, \$query);
- Process the results: *mysqli\_fetch\_array*(\$results); *mysqli\_fetch\_array*(\$results, *MYSQLI\_NUM*); *mysqli\_fetch\_array*(\$results, *MYSQLI\_ASSOC*);

### **Mysqli (object oriented)**

- Establish connection \$c = **new** mysqli(**"host"**,**"user"**,**"password"**, **"db"**);
- PHP statement for MySQL query  $$results = $c->query({$query});$
- Process the results \$results->fetch\_assoc(); \$results->fetch\_row();

\$results->fetch\_all(*MYSQLI\_BOTH*); \$results->fetch\_all(*MYSQLI\_ASSOC*); \$results->fetch\_all(*MYSQLI\_NUM*);

• Close the connection  $$c->close($  );

### **Mysqli: Prepared Statements (I)**

• Separate structure and data through the use of wildcards. In the query we use "?" as wildcards

#### • **Advantages:**

- You can reuse the query with different parameters
- More secure (cf. SQL Injections)

#### • **How to do it:**

- $-$  , Prepare": Prepare the query. The template is checked for errors an.
- $-$  , Bind": Bind the parameters to the wildcards
- $-$  , Execute": The query is executed with the passes parameters

### **Mysqli: Prepared Statements (II)**

- Query with wildcards \$query = **"SELECT lastName FROM people WHERE firstName=?"**;
- Create the statement  $$statement = $c->prepare({squery});$
- Bind the parameters \$name = **"Sam"**; \$statement->bind\_param(**"s"**, \$name);
- Execute the query \$statement->execute();

### **Mysqli: Prepared Statements (III)**

- Bind result columns to variables \$statement->bind\_result(\$lastNameResults);
- Fetch results \$statement->fetch();

### **Example: Prepared Statements**

#### **<?php**

```
include_once('connectionInfo.php');
$c = new mysqli($host,$user,$password,$db);
$query = "SELECT lastName FROM people WHERE firstName=?";
$statement = $c->prepare($query);
$name = "Sam";
$statement->bind_param("s", $name);
$statement->execute();
$statement->bind_result($lastNameResults);
while($statement->fetch()){
 print_r($lastNameResults);
 echo "<br />";
}
```
### **Password Hashing in PHP (I)**

- PHP has built-in password hashing functions
	- password\_hash()
	- $-$  password verify()
- Don't store plain text passwords in databases. Ever ;)
- Advantages of password\_hash() and password\_verify():
	- More secure

– ...

- Easy to use
- Disadvantages:
	- only available with  $PHP \ge 5.5.0$

### **Password Hashing in PHP (II)**

• Hashing a password:

\$pwHash = password\_hash(**"password1234"**,*PASSWORD\_DEFAULT*);

• Verifying a hash:

```
if (password_verify("password1234", $pwHash)) {
echo "Your password is correct";
}
```
### **Break-Out Task**

- Create a music library management tool
- Allow users to create artist & album entries
- There is a code skeleton on GitHub:

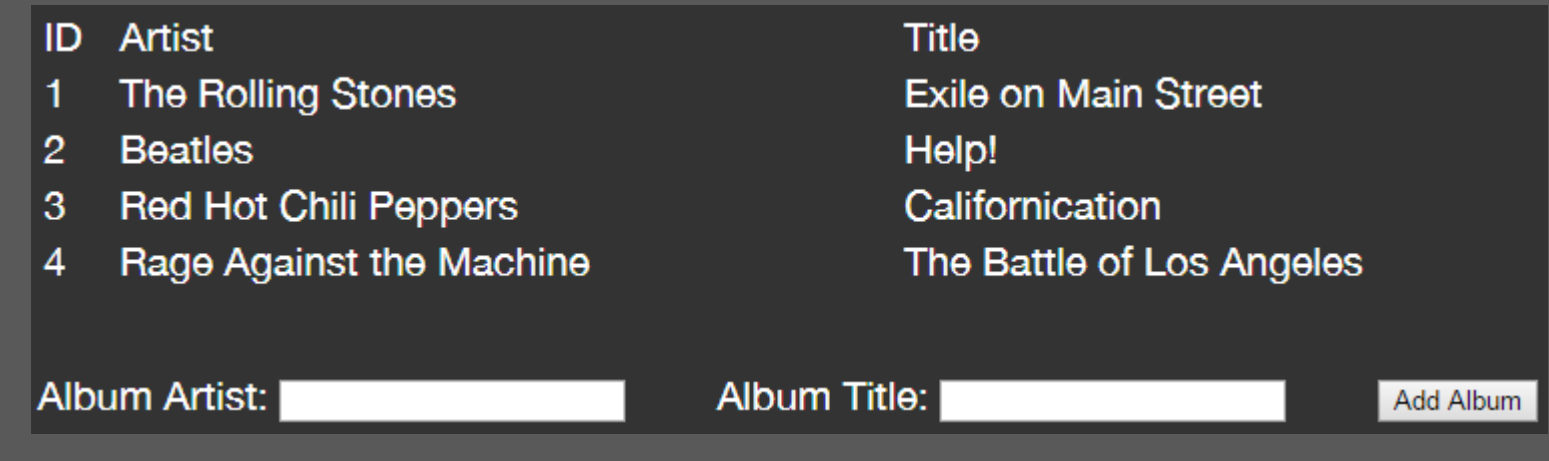

### **After an insert…**

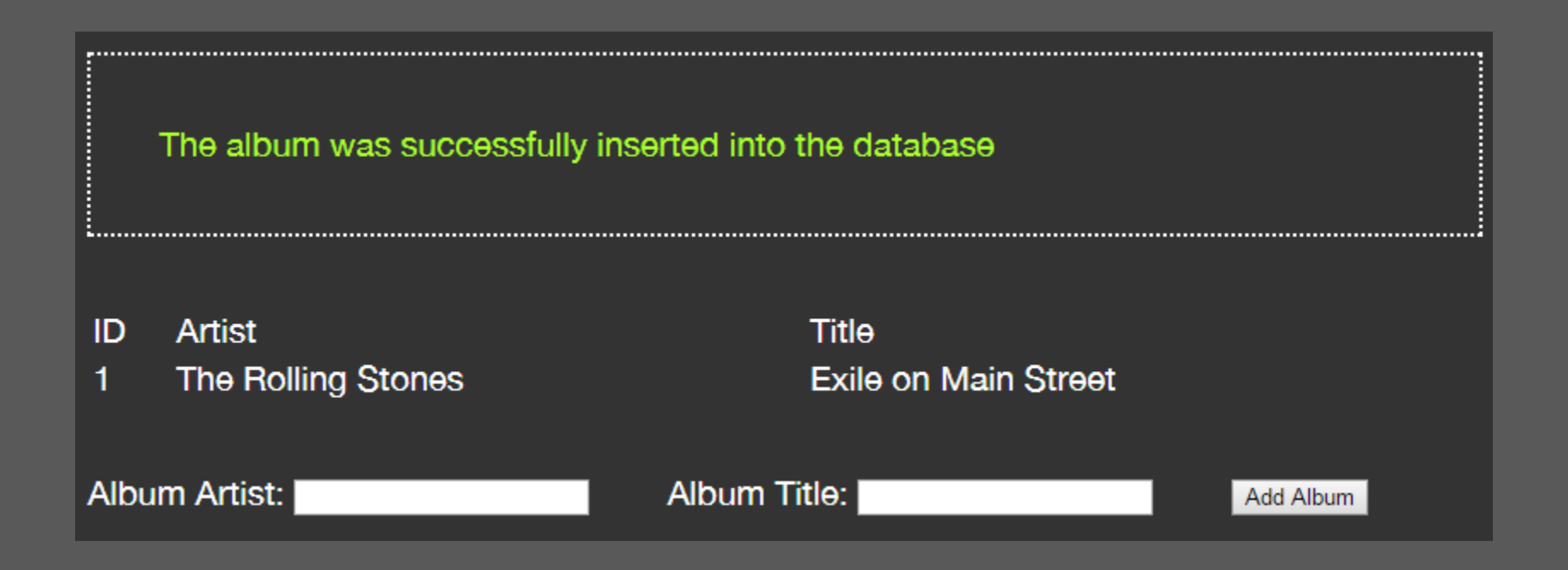

### **If you have time…**

- Allow deleting the entries
- Avoid duplicates
- Create additional optional fields for runtime, track count, buying link etc.

### **Round-up Quiz**

- 1. Name an advantage of mysqli over the deprecated mysql.
- 2. What does mysqli->fetch assoc() do?
- 3. Why is it recommendable to call mysqli->close?
- 4. What is an advantage of prepared statements?
- 5. What are the steps of working with prepared statements?

# **Thanks! What are your questions?**

### **Let's begin with the Assignment!**

- Download the assignment sheet
- Start with task 1
- You can collaborate with your neighbor
- Turn in the assignment by November  $9<sup>th</sup>$ , 12:00 noon via UniWorX